Send your Feedback to vidya@sakshi.com

රුද

సంఖ్య

వప్పే

## 

సి.హెచ్.వి. సుబ్రహ్మణ్యం

ನಾತ್ರಿ ಕಿಠ್ಯ

సబ్జెక్తు నిపుణులు, စ္ပ်ံ့ညထာင်

## మాదిలి ప్రశ్నలు

1. ఒక గట్టి వర్శలాకార స్తూపం వా సెం.మీ., ఎత్తు 24 సెం.మీ. . క నుంచి ఇవే కొలతలున్న ఒక శంక తొర్రను తొలగించారు. అప్పుడు ఘన పదార్థం బహ్య, అంతర వైశాల్యాల మొత్తం ఎంత (చ. సెం 1) 1056 2) 1606 3) 1760 4) 1814 జ. 2; ವ್ಯಾನ<u>್</u>ಥಾಂ(r) = 7 ఎత్తు( $h$ ) = 24 సెం.మీ. బాహ్య వైశాల్యం=  $2\pi$ rh  $= 2 \frac{22}{7}$  7 24 = 10. శంకువు వైశాల్యం  $=\pi r \sqrt{r^2 + h^2} = \frac{22}{7}$  7  $\sqrt{7^2}$  $= 22 \sqrt{49 + 576} = 22$  25 మొతం=  $1056 + 550 = 1606$ 

 $2)7.2$ 

 $4)7.6$ 

 $1)8.6$  $3)6.9$ 

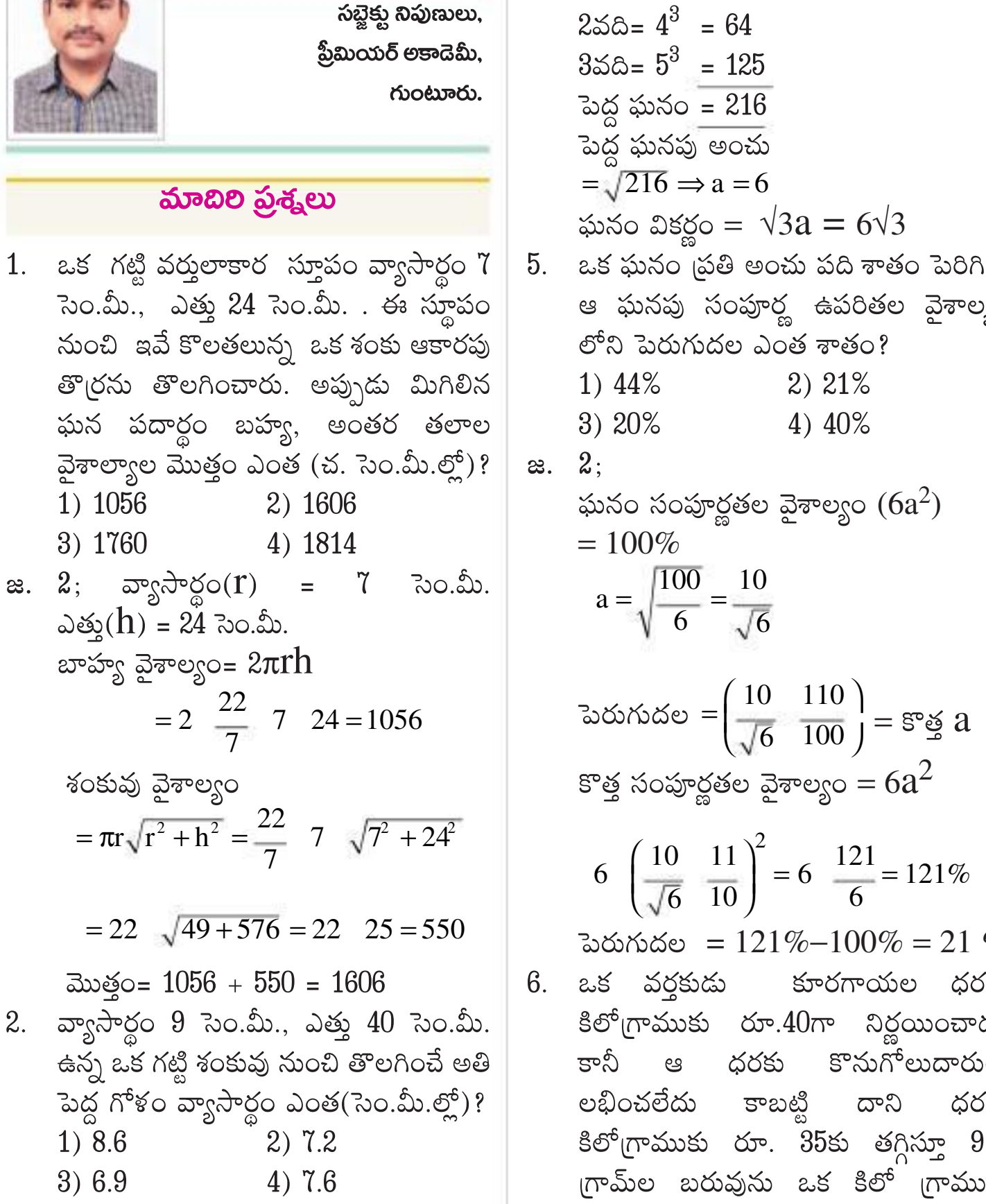

జ. 4; చిన్న ఘనాల ఘనపరిమాణం

 $150 = 3^3 = 27$ 

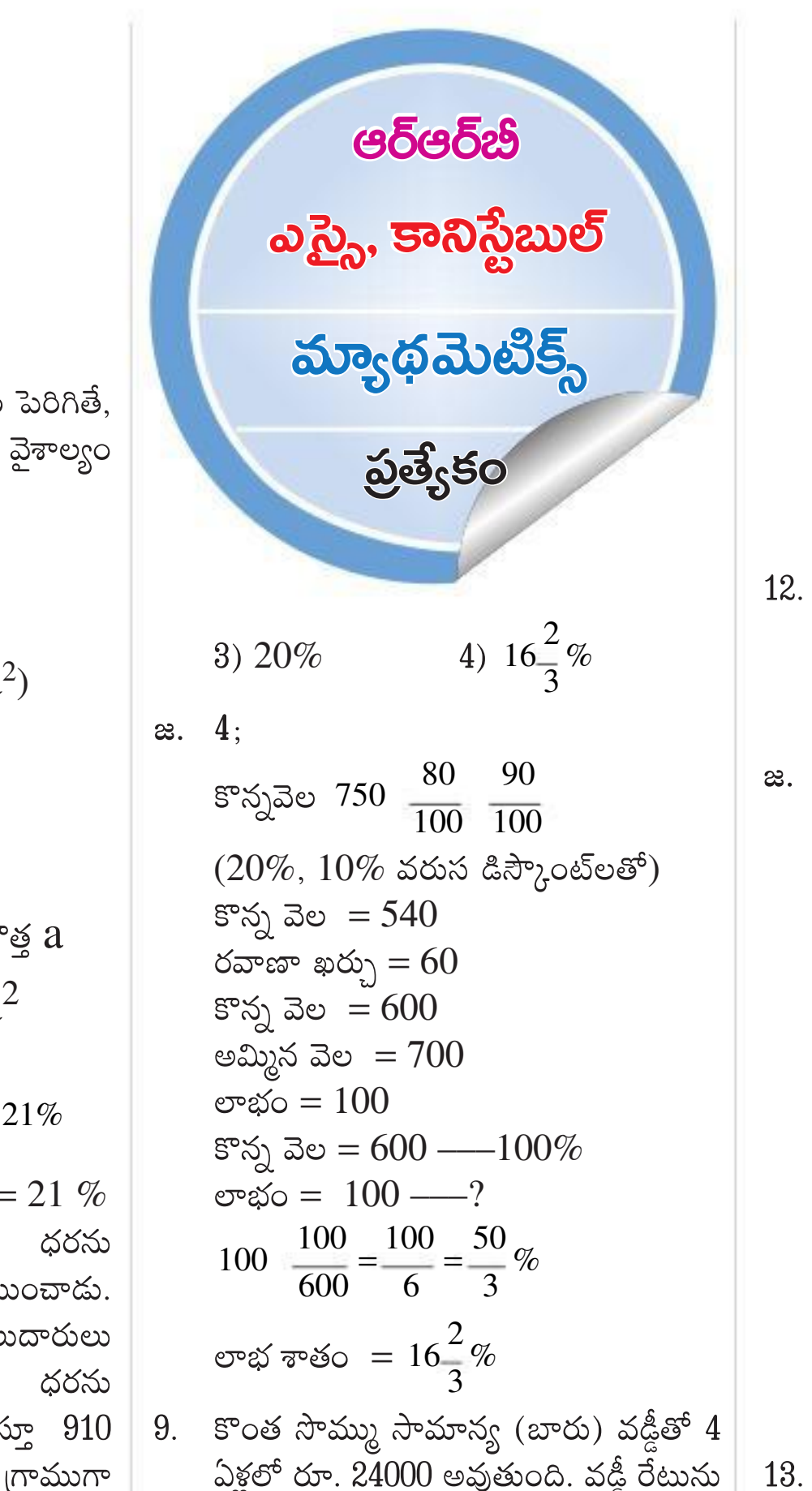

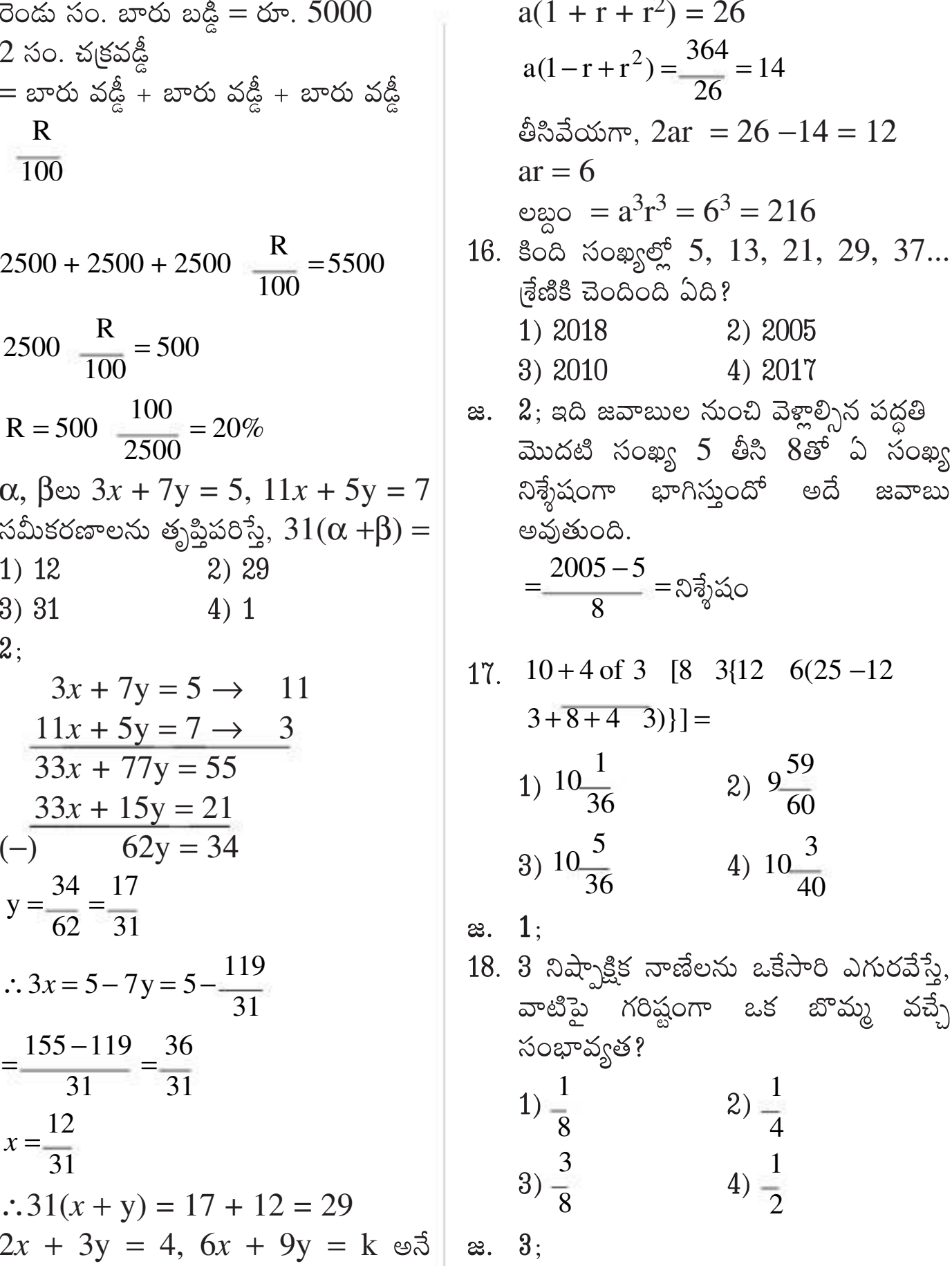

 $n(S) = 2^3 = 8$  $\infty$ . 2; చూపించే తప్పుడు తూకాన్ని ఉపయో  $20\%$  పెంచితే అదే మొత్తం అదే కాలానికి సమీకరణ సరణికి సాధన లేకపోతే అప్పుడు గించాడు. అప్పుడు ధరలో వచ్చే నిజమైన  $r = 9 \text{ cm}$   $\bigwedge$  h = 40 రూ. 25800 అవుతుంది. మొదట ఉన్న వడ్డీ  $n(A) = {THH, HTH, HHT} = 3$  $k$  విలువ $(w)$  ? మార్చు శాతం ఎంత?  $1) 12$ సంభావ్యత = $\frac{n(A)}{n(S)} = \frac{3}{8}$ రేటు ఎంత? 1) 18% 2) 6 కాకుండా, మిగిలిన అన్నీ వాస్తవ 2) 10% 1)  $4\frac{11}{13}\%$  తరుగుదల 4) 20% 19. రెండు నిష్ఫాక్షిక పాచికలను  $3) 15%$ విలువలు దొర్రించి  $3)$   $4$  కాకుండా, మిగిలిన అన్నీ వాస్తవ నప్పుడు, రెండు పాచికలపై వ్యాసార్థం(r) = 9 సెం.మీ.  $\infty. \quad 3$ ; 2)  $4\frac{11}{13}\%$  పెరుగుదల ్రపధాన  $\omega \infty(h) = 40$  సెం.మీ. సంఖ్యలు వచ్చే సంభావ్యత?  $20\%$  - 1800 (25800-24000) విలువలు  $4)$  12 కాకుండా, మిగిలిన అన్నీ వాస్తవ ఏటవాలు ఎత్తు $(S.h)$  = 3)  $3\frac{11}{13}\%$  తరుగుదల  $100\% - ? = 9000$  $1) \frac{1}{6}$  $2) - 9$ అసలు 24000–9000 =  $15000$ విలువలు  $\sqrt{r^2 + h^2} = \sqrt{9^2 + 40^2} = 41$  $3) \frac{2}{9}$ 4)  $3\frac{11}{13}\%$  పెరుగుదల వడ్డీ రేటు =  $15000$  ---  $100\%$  $\infty$ . 4:  $4) \frac{R}{r} = \frac{40 - R}{s.h}$   $\Rightarrow$   $\frac{R}{9} = \frac{40 - R}{41}$  $(2x + 3y = 4) \times 3$  $9000$ ——? జ.  $3$ ; ధరలో నష్టం = రూ. 5  $=\frac{100 \quad 9000}{15000} = 60\%$  $6x + 9y = k$ as. 4;  $n(s) = 6^2 = 36$ శాతం = 12.5%  $\left(\frac{5}{40} \quad 100\right)$  $n(A) = \beta \cos \theta$  సంఖ్యలు = 2, 3, 5  $41R = 360 - 9R$  $\therefore$  k = 12  $50 = 360$  $4 \omega_{\mathfrak{B}} - 60\%$  $k = 12$  అయితే అనంత సాధనలుంటాయి.  $\Rightarrow$  3<sup>2</sup> = 9 పరిమాణంలో లాభం $= 9\%$  $R = 7.2$  $k ≠ 12$  అయితే సాధనలుండవు. 1 సంవత్సరం —? =  $15\%$ సంభావ్యత = $\frac{n(A)}{n(s)} = \frac{9}{36} = \frac{1}{4}$  $3.$  ఒక వర్తులాకార శంకువు ఖండపు ఎత్తు  $12$ 10. కొంత సొమ్ముపై సంవత్సరానికి 10 శాతం  $k \neq 12$ ,  $k \in \mathbb{Z}$  వాస్తవ సంఖ్యలు నష్టం = 3.5% లేదా 35 గ్రా. చక్రవడ్డీ చొప్పున రెండు సంవత్సరాలకు సెం.మీ., భూవ్యాసార్థం 8 సెం.మీ. పై అమ్మకపు పరిమాణం  $910$  గ్రా.—– $100$ ? 14.  $7x - y - 5 = 0$ ,  $ax - 5y - 25 = 0$ 20. బాగా కలిపిన 52 పేక ముక్కల కట్ట నుంచి యాదృచ్చికంగా ఒక పేక ముక్కను తీస్తే, భాగం వ్యాసార్థం 3 సెం.మీ.గా ఉంది.  $35$  ( $m = ?$ గాను  $A$ కు వచ్చిన చక్రవడ్డీ రూ.  $4410$ అనే సమీకరణ సరణికి అనంతమైన తరుగుదల = $100 \frac{35}{910} = \frac{50}{13} = 3\frac{11}{13}\%$ ఒక ఎరుపు రంగు బొమ్మ ఉన్న ముక్క వచ్చే అప్పుడు ఆ శంకు ఖండ ఘనపరిమాణానికి, సంఖ్యలో సాధనలుంటే,  $k \in IR$ కు ఆ సరణి అయితే, మొదటి సంవత్సరం చివరలో  $\overline{\mathcal{X}}$ ధారణ సాధన  $(x, y)$  అనేది? సంపూర్ణ ఉపరితల వైశాల్యానికి ఉన్న నిష్పత్తి అతడికి రావల్సిన మొత్తం ఎంత? సంభావ్వత? 1)  $\frac{2}{13}$ 7. ఒక వస్తువును రూ. 1770లకు అమ్మితే 18% 1)  $\left(7k, \frac{a}{7}\right)$ 2)  $\left(k, \frac{a}{7}\right)$ 1) రూ.  $25410$  2) రూ.  $23100$ ఎంత?  $1) 97 : 54$  $2) 2 : 1$ లాభం వస్తుంది. అలాంటి 18 వస్తువులను  $3)$  రూ.  $21000$  $4)$  రూ.  $24410$ ఒక్కోక్కటి రూ.  $1600$ లకు అమ్మితే వచ్చే 3)  $\left(k, 7k - \frac{a}{7}\right)$  4)  $\left(7k - \frac{a}{7}, k\right)$  $3) \frac{3}{26}$  $4) 3 : 2$  $3) 82 : 53$  $\alpha$ .  $2$ ;  $4) \frac{3}{52}$ లాభం లేదా నష్టం ఎంత శాతం? రెండు సంవత్సరాలకు మొత్తం  $\infty$ . 1:  $= 100 \frac{110}{100} \frac{110}{100} = 121\%$ జ. 3; బొమ్మలు AKJ-Red, Black -1)  $6\frac{2}{3}\%$  లాభం 2)  $8\frac{1}{3}\%$  లాభం  $=\frac{\pi}{2}(r^2 + rR^2 + R^2)h$ :  $\pi s(R + r) + \pi r^2 + \pi R^2$  $\infty$ .  $3$ ; అనంత సాధన → $\frac{7}{3} = \frac{1}{5}$ → a = 35 equal  $\Rightarrow$  2(s) = 52  $n(A) = 3 \times 2 = 6$  $(-100\%$ 3)  $6\frac{2}{3}\%$  నష్టం 4)  $8\frac{1}{3}\%$  నష్టం  $=\frac{1}{2}(r^2 + rR^2 + R^2)h$ : s(R +r) + r<sup>2</sup> + R<sup>2</sup> చక్రవడ్డీ  $= 21$ సంభావ్యత  $=\frac{6}{52}=\frac{3}{26}$  $x = k$  అయితే  $21\%$  — 4410 a. 1;  $\infty$ . 1770—118%  $7k - y - 5 = 0$  $S = \sqrt{h^2 + R^2} = \sqrt{12^2 + 5^2} = \sqrt{169} = 13$ రూ. 1600-7 సంవత్సర చివరన  $110\%$  — ?  $y = 7k - 5 = 7k - \frac{35}{7} = 7k - \frac{a}{7}$ 21. రూ. 270లను ముగ్గరు  $\frac{1}{2}$ ;  $\frac{1}{3}$ ;  $\frac{2}{3}$  గా  $=118$   $\frac{1600}{1770} = 106\frac{2}{3}\%$  $=4410$   $\frac{110}{21}$  = 23100  $=\frac{1}{2}(9+24+64)12:13(11)+9+64$ పంచుకుంటే సింహభాగం ఎంత?  $\therefore (x, y) = \left( k, 7k - \frac{a}{7} \right)$ 97 4: 216 11. కొంత సొమ్ముపై ఒక నిర్దిష్ట వడ్డీ రేటుతో  $(-)$  100\% 1) రూ. 135  $97 : 54$ సంవత్సరానికొకసారి లెక్కించే చక్రవడ్డీ, 15. ఒక గుణశ్రేఢిలోని మూడు వరుస సంఖ్యల  $3)$  రూ.  $120$  $2)$  రూ.  $190$ లాభం  $=6\frac{2}{3}\%$ 4. 3 సెం.మీ., 4 సెం.మీ., 5 సెం.మీ. మొత్తం 26, వాటి వర్గాల మొత్తం  $364$ రెండు సంవత్సరాలకుగాను, రూ. $5,500$  $4)$  రూ.  $150$ ఒక దుకాణదారుడు రూ. 750 <sub>l</sub>పకటిత అంచులుగా ఉన్న మూడు లోహపు అవుతుంది. అదే మొత్తంపై, అదే వడ్డీ అయితే, ఆ సంఖ్యల లబ్దం ఎంత?  $\infty. \quad 3:$ రేటుతో 4 ఏళ్లకు వచ్చే బారు వడ్డీ రూ. వెలతో ఒక కుర్చీని 20%, 10% వరుస  $1) 216$  $2) 125$ 1:2:3 =  $\frac{1}{2}$  :  $\frac{1}{3}$  :  $\frac{2}{3}$  = 18 ఘనాలను కరిగించి ఒక పెద్ద ఘనంగా పోతపోసారు. ఈ క్రమంలో ఏ విధమైన డిస్కౌంట్లతో కొన్నాడు. అతడు దాని  $10,000$  అయితే, ఆ వడ్డీ రేటు ఎంత? 3) 343  $4) 512$ లోహ నష్టం జరగకపోతే పెద్ద ఘనం వికర్ణం రవాణాపై రూ.60 ఖర్చు పెట్టి,  $9:6:12$ 1) 20%  $2)25%$  $\infty$ . 1: రూ.  $00$ లకు అమ్మితే అతడి లాభ శాతం ఎంత?  $a + ar + ar<sup>2</sup> = 26$  $1:2:3=3:2:4$ పొడవు ఎంత (సెం.మీ.లలో)? 4)  $15%$ 3) 10%  $a^2 + a^2r^2 + a^2r^4 = 364$ 1)  $3\sqrt{3}$  $2)$  4 $\sqrt{3}$ సింహ భాగం =  $\frac{4}{0}$  270 = 120 2)  $15-\%$  $\infty$ . 1; 1)  $25%$  $3)8\sqrt{3}$ 4)  $6\sqrt{3}$ భాగిస్తే

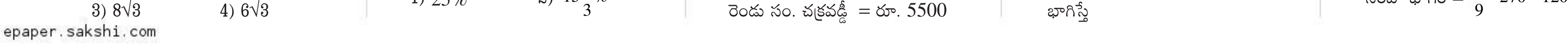